**股票质押完成如何查询.-股识吧**

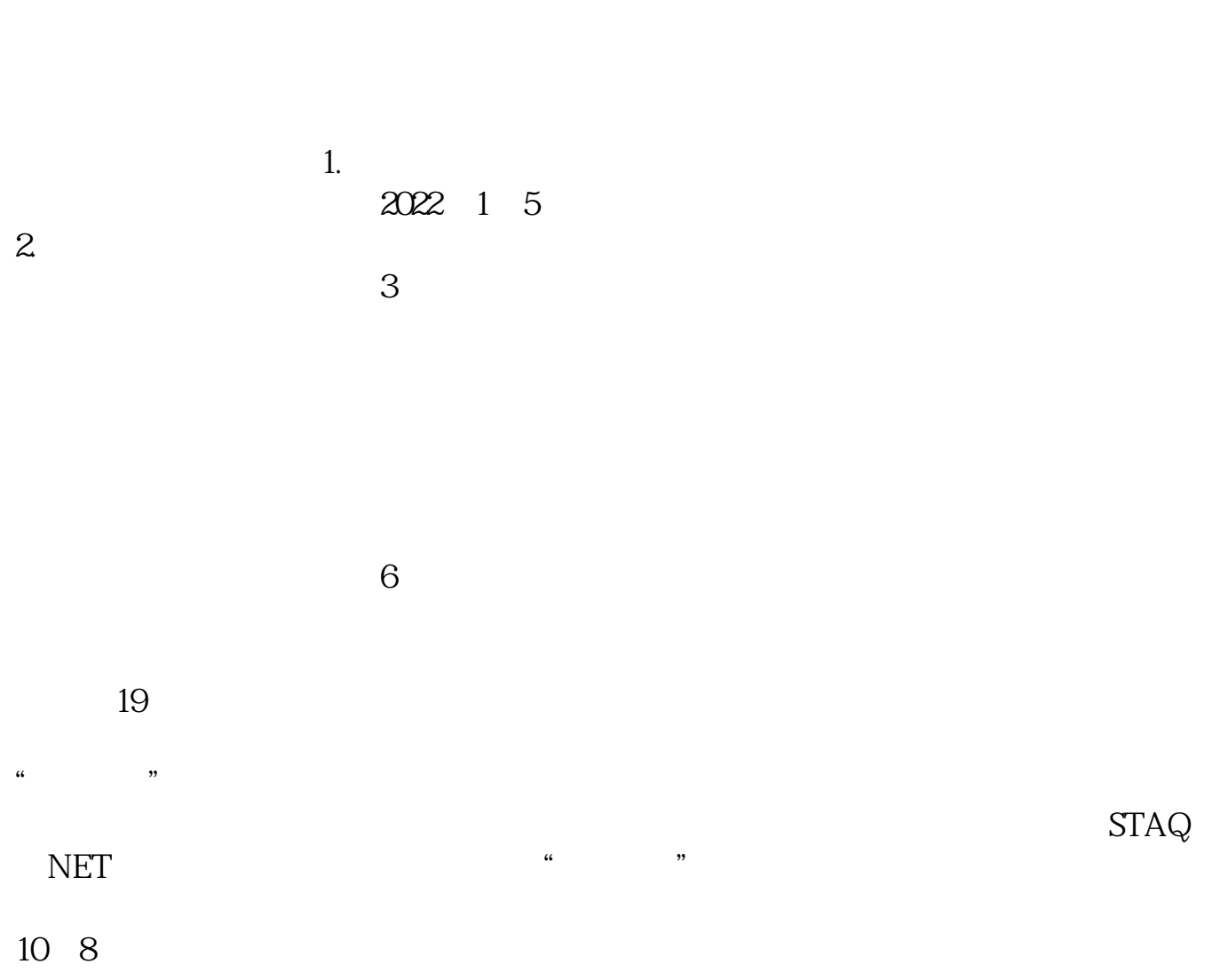

物.手机充值,买票等等都可以一键搞定了,在微信城市服务里还可以查询一些生

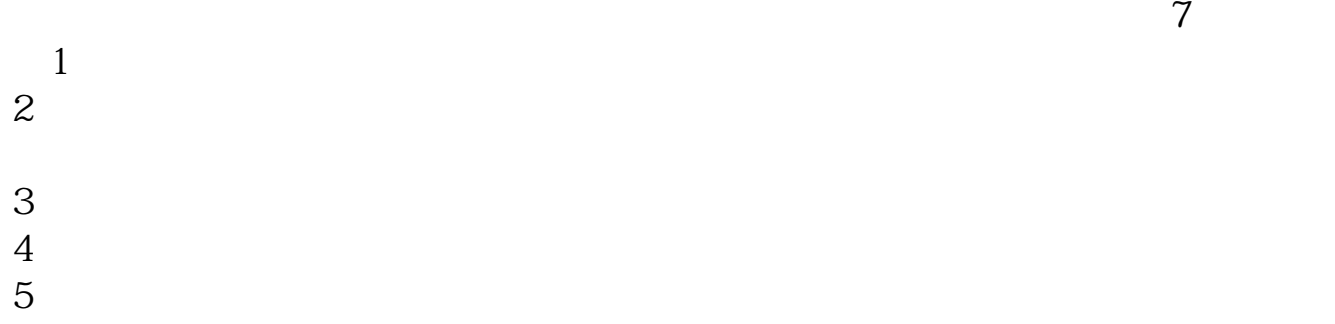

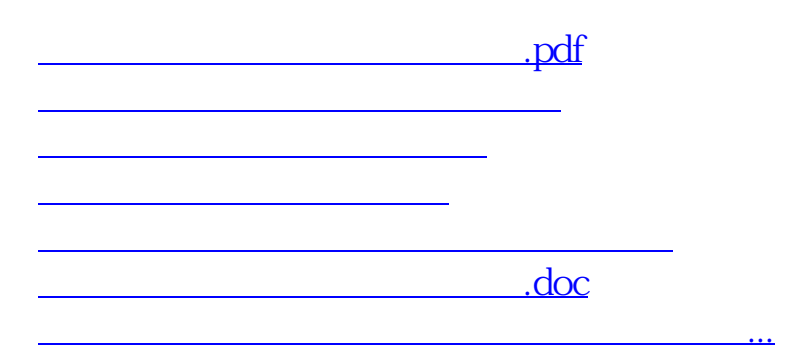

<https://www.gupiaozhishiba.com/chapter/41786344.html>